## **Sortiment**

Ein Sortiment ist eine Ansammlung von [Warengruppen](https://doku.osgtrade.de/doku.php?id=warengruppe) und Artikeln. Im Handelsjargon wird auch gerne von Katalog oder Produktliste geprochen. Die Daten für ein Sortiment können Sie händisch eingeben, Sie können auch [BMECat](https://doku.osgtrade.de/doku.php?id=backend:bmecat) oder [CSV-Import-](https://doku.osgtrade.de/doku.php?id=backend:csv-import)Dateien importieren. (Was ist [CSV](https://doku.osgtrade.de/doku.php?id=csv)?)

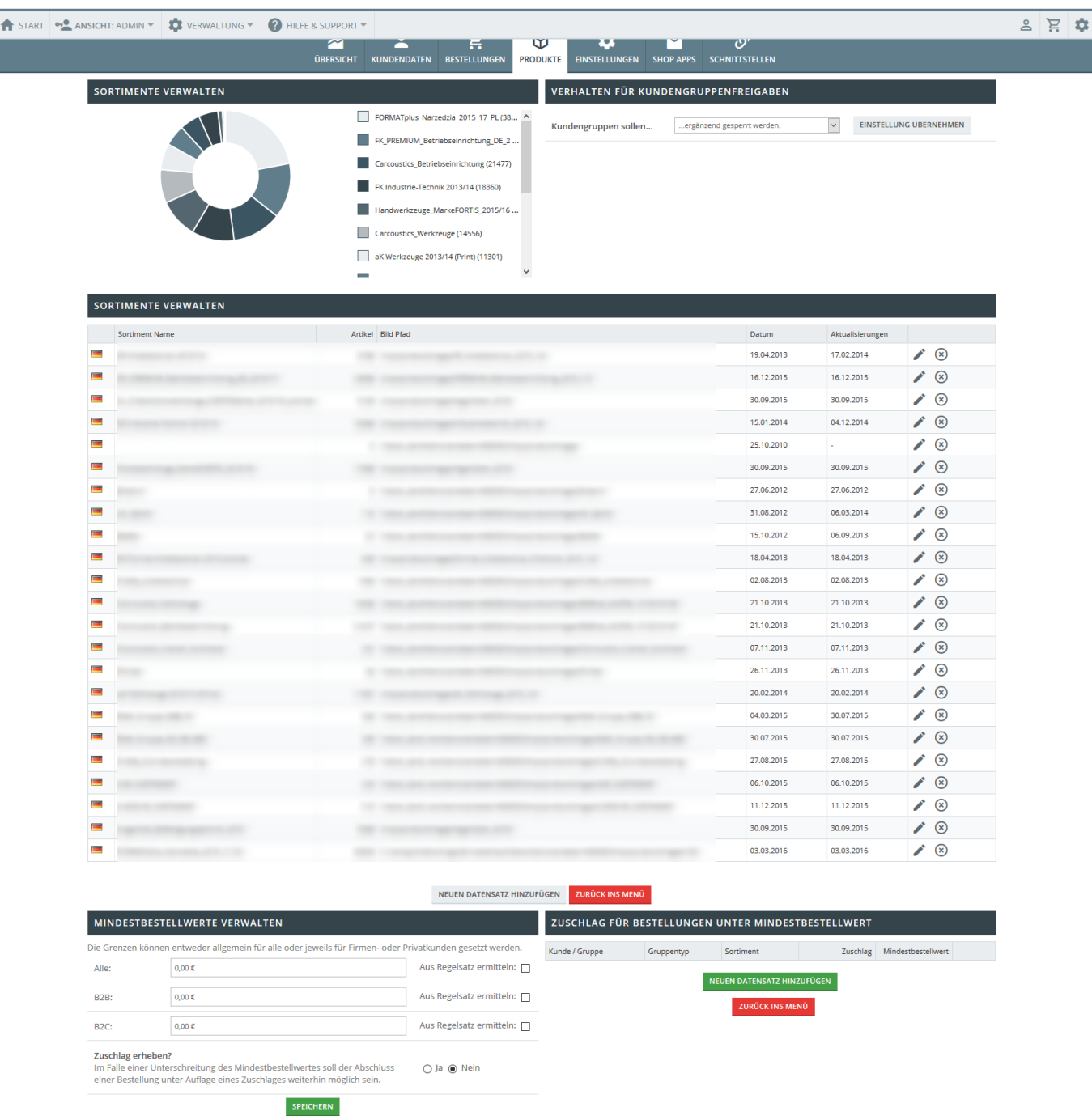

In der Logik von OSGTrade legt ein Sortiment die Grundsatzeinstellungen für Artikeldaten fest. Am Sortiment ist zum Beispiel der Standard-Bildpfad festgelegt. Das Sortiment in Summe kann für Sprachen individuell geschaltet werden und OSGTrade unterstützt die aktive Sperrung von Sortimenten.

## **Sortimentssperrungen und -freigaben**

Sortimente können sowohl für Gäste, einzelne Benutzer und ganze Kundengruppen gesperrt oder freigegeben werden. Klicken Sie beim gewünschten Sortiment auf das Bearbeiten-Icon erhalten Sie eine Übersicht aller Benutzer und Kundengruppen.

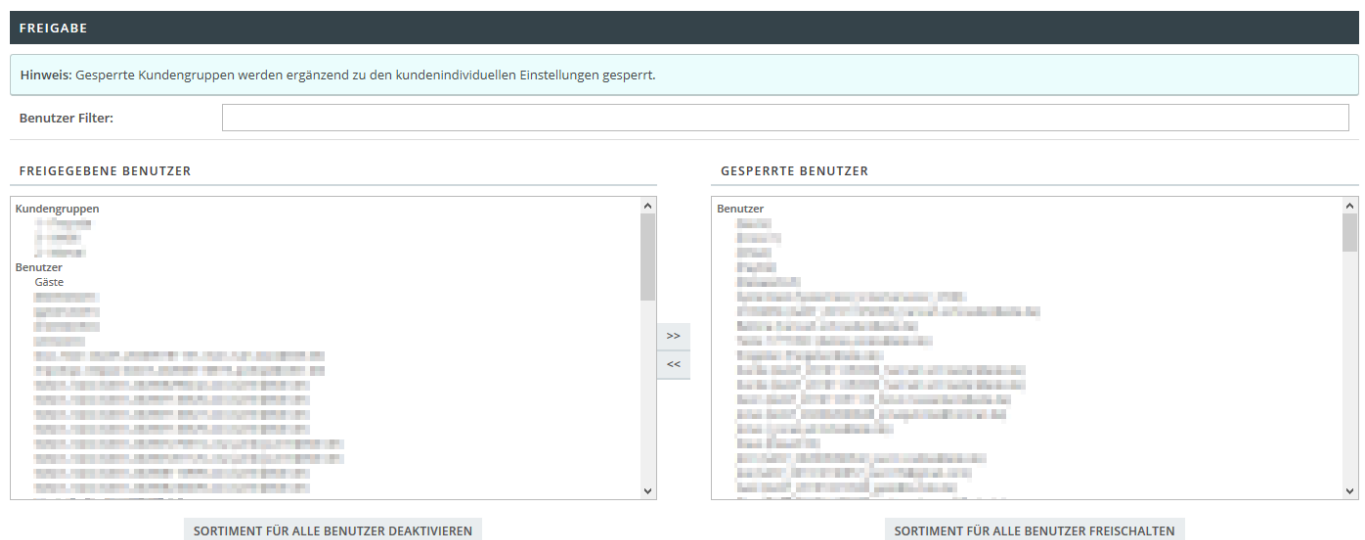

Mittels der mittig liegenden Pfeile können Sie zwischen freigegeben und gesperrt wechseln. Markieren Sie dazu alle gewünschten Benutzer und/oder Kundengruppen. Ebenfalls könne Sie hier "Gäste" auswählen. Der oben liegende Filter erlaubt es spezifisch nach bestimmten Benutzern und Gruppen zu filtern. Alternativ kann diese Freigabe/Sperrung auch in der Bearbeitung der jeweiligen Benutzer und Kundengruppen erfolgen.

Bei diesen Freigaben ist es zudem wichtig, wie sich Kundengruppen- und Benutzerfreigaben verhalten sollen, wenn diese sich gegebenfalls widersprechen. Dazu gibt es in der Sortimentsverwaltung die Option "Kundengruppen sollen..." unter "Verhalten für Kundengruppenfreigaben".

## VERHALTEN FÜR KUNDENGRUPPENFREIGABEN  $\checkmark$ **EINSTELLUNG ÜBERNEHMEN** Kundengruppen sollen... ...ergänzend gesperrt werden. …ergänzend gesperrt werden. ...ergänzend freigegeben werden. ...nur gewertet werden (kundenindividuelle Einstellungen werden ignoriert). …nicht gewertet werden (nur kundenindividuelle Einstellungen).

Sie können hier zwischen folgenden Verhaltensweisen wählen:

- **… ergänzend gesperrt werden**: Sperrungen aus Kundengruppen gelten auch, wenn ein Sortiment für einen einzelnen Benutzer freigegeben ist. Ein für einzelne Benutzer gesperrtes Sortiment bleibt gesperrt, auch wenn es für die Kundengruppe freigegeben ist. Es gilt also immer die Einstellung des Benutzers, mit Ausnahme von Sperrungen für Kundengruppen.
- **… ergänzend freigegeben werden**: Freigaben aus Kundengruppen gelten auch, wenn ein Sortiment für einen einzelnen Benutzer gesperrt ist. Ein für einzelne Benutzer freigegebenes Sortiment bleibt freigegeben, auch wenn es für die Kundengruppe gesperrt ist. Es gilt also immer die Einstellung des Benutzers, mit Ausnahme von Freigaben für Kundengruppen.
- **… nur gewertet werden**: Wenn Freigaben und/oder Sperrungen für einzelne Benutzer und Kundengruppen gepflegt sind, gelten immer die Einstellungen aus der Kundengruppe. Es gilt also immer die Einstellung aus der Kundengruppe.
- **… nicht gewertet werden**: Wenn Freigaben und/oder Sperrungen für einzelne Benutzer und Kundengruppen gepflegt sind, gelten immer die Einstellungen der einzelnen Benutzer. Es gilt also immer die Einstellung des Benutzers.

## **Sortimente in verschiedenen Sprachen**

 OSGTrade setzt bei internationalen SORTIMENTE VERWALTEN "BEFESTIGUNGSTECHNIK" Shops voraus, dass die Produktdaten in der jeweiligen Sprache hochgeladen werden. So ist es nicht erwünscht, einen sortiment Name Befestigungstechnik englischsprachigen Katalog in einem deutschen Shop UND in einem **Bild Pfad** htdocs\_dev4/benutzerdaten/400115/s englischen Shop zu nutzen. Sie müssen das Sortiment in der jeweiligen  $\ddot{\mathbf{o}}$ **Elkat ID** Landessprache importieren. Damit OSGTrade abwärtskompatibel ist, können Sie aktuell aber "alle" noch als Optionen Sprache auswählen. Optionen: Unter Katalog-Optionen kön Modulnummer / BMEcat ID Alle Sprache Alle. deutsch englisch französisch italienisch niederländisch **FREIGABE** polnisch

Sprachen wie polnisch oder russisch verwenden einen erweiterten Zeichensatz, daher wird bei diesen und anderen Sprachen das komplette Encoding des Shops umgestellt, um Buchstaben wie zum Beispiel ł oder ż problemlos darstellen zu können.

snanisch

Konsequenterweise sollte ein Sortiment in der Landessprache hochgeladen werden. Ihre französischen Kunden können mit dem Wort Bohrmaschine vielleicht nicht zwangsläufig etwas anfangen.